## Cheatography

## Windows Backup Service Cheat Sheet by Hoejlund [\(Hoejlund\)](http://www.cheatography.com/hoejlund/) via [cheatography.com/45515/cs/13378/](http://www.cheatography.com/hoejlund/cheat-sheets/windows-backup-service)

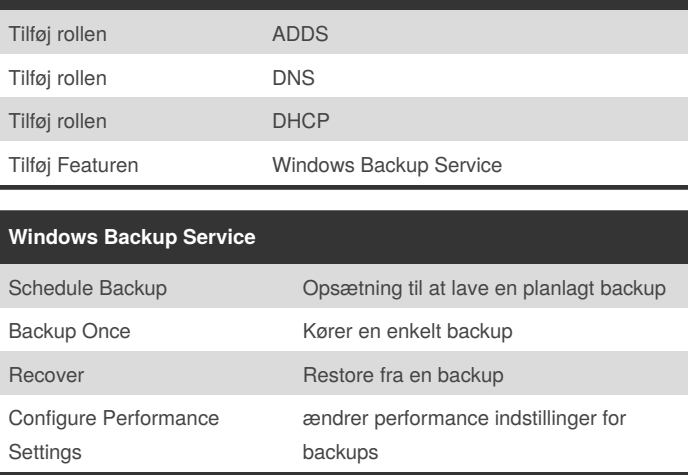

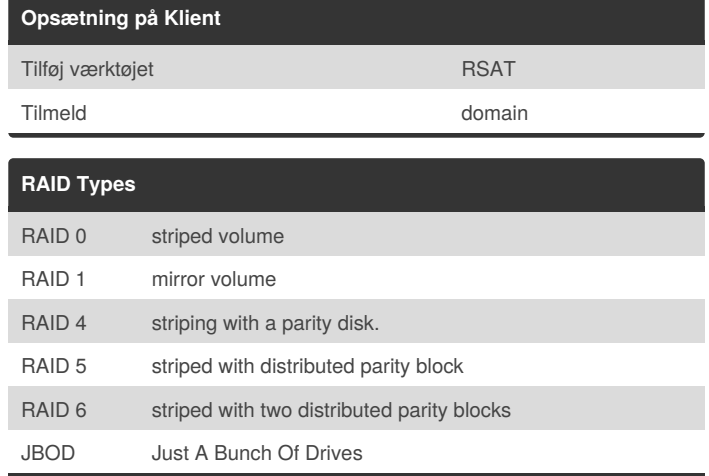

Only dynamic disks support extended, spanned, striped, mirrored, or RAID volumes.

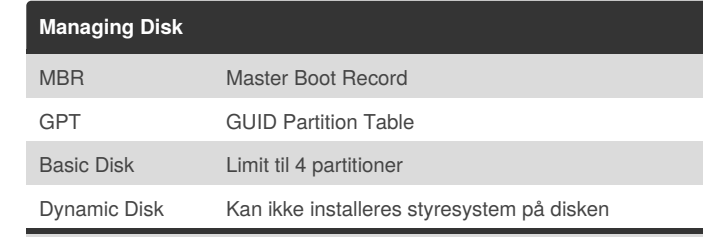

MBR har sine begrænsninger - f.eks. virker det kun med diske op til 2 TB i størrelse og det supporterer også kun fire partitioner. Hvis man vil have flere skal man lave en af de primære partitioner til en extended partition og lave en logisk partition inden i den.

GPT er en nyere standard som stille og roligt erstatter MBR. GPT tillader et næsten uendeligt nummer af partitioner og begrænsningen vil være styresystemet.

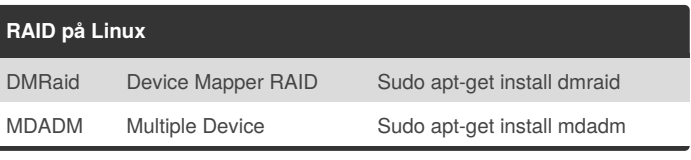

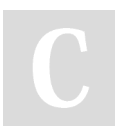

By **Hoejlund** (Hoejlund) [cheatography.com/hoejlund/](http://www.cheatography.com/hoejlund/)

Published 4th November, 2017. Last updated 3rd November, 2017. Page 1 of 1.

Sponsored by **Readability-Score.com** Measure your website readability! <https://readability-score.com>

## **Opsætning på AD Server**

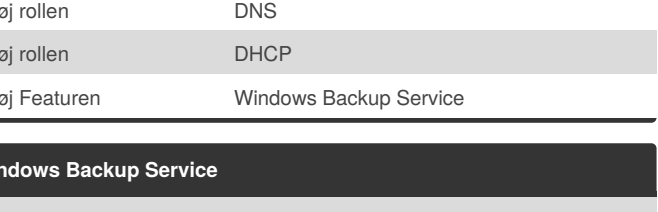

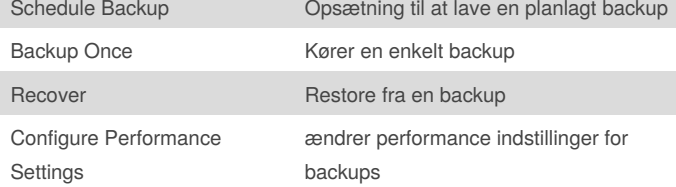

## **Command Prompt - wbadmin**

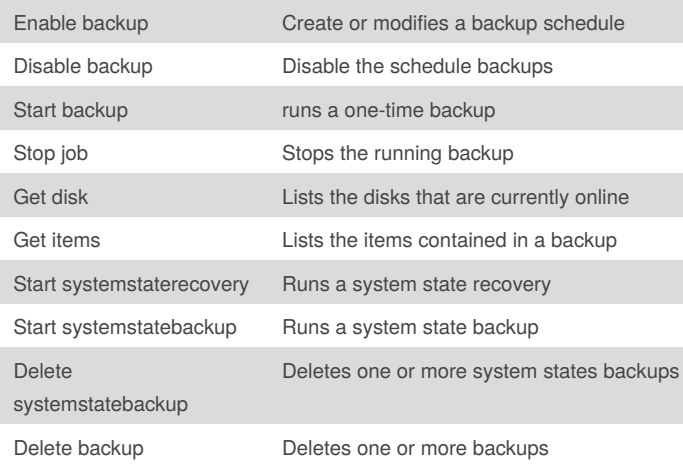